# **Code Verification Using Symbolic Execution (Week 5)**

#### Yulei Sui School of Computer Science and Engineering

University of New South Wales, Australia

1

**Software Security Analysis 2024** <https://github.com/SVF-tools/Software-Security-Analysis>

#### **Revsit Lab-Exercise-2 Cases**

- Lab-Exercise-2 Validation Code
	- The validation code in test1() to test2() is not meant to be complete. Given a program prog and an assert Q, you are expected to (1) translate the negation of Q and check **unsat** of *prog* ∧ ¬*Q* to prove the non-existence of counterexamples, and (2) also **evaluate individual variables' values** (e.g., a) if you know a's value is 3. For example,  $z3Mgr - \gamma g e t EvalExpr("a") == 3$ .
	- Closed-world programs, checking **sat** of *prog* ∧ *Q* ≡ checking **unsat** *prog* ∧ ¬*Q*
- addToSolver(e1) VS getEvalExpr(e2)
	- $\bullet$  e1 is added as a constraint to the solver, while e2 is not added to the solver hence its truth depends on a particular model (one solution).
- Memory allocations:  $p = 8a$ ;
	- a is address-taken by p, hence an object  $\&$  a needs to be created via a addr = getMemObjAddress("&a");
- Interprocedural (call and return)
	- Bookkeeping the calling context to distinguish local variables.
- Branches (path feasibility)

#### **Code Verification Using Static Symbolic Execution**

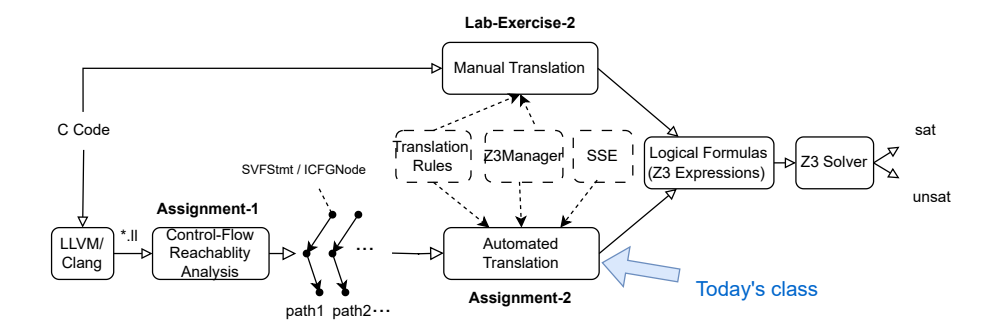

## **Static Symbolic Execution (SSE)**

- Automated analysis and testing technique that symbolically analyzes a program without runtime execution.
- Use symbolic execution to explore all program paths to find bugs and assertion validations.
- A static interpreter follows the program, assuming symbolic values for variables and inputs rather than obtaining actual inputs as normal program execution would.
- International Competition on Software Verification (SV-COMP): <https://sv-comp.sosy-lab.org/>

- Given a Hoare triple *P* {*prog*} *Q*,
	- *P* represents pre-condition,
	- *prog* is the program,
	- *Q* is the post-condition i.e., assertion(s) specifications.

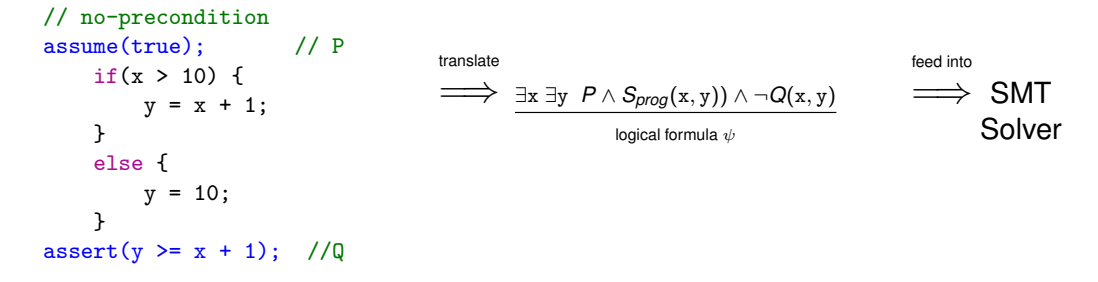

- Given a Hoare triple *P* {*prog*} *Q*,
	- *P* represents pre-condition,
	- *prog* is the program,
	- *Q* is the post-condition i.e., assertion(s) specifications.

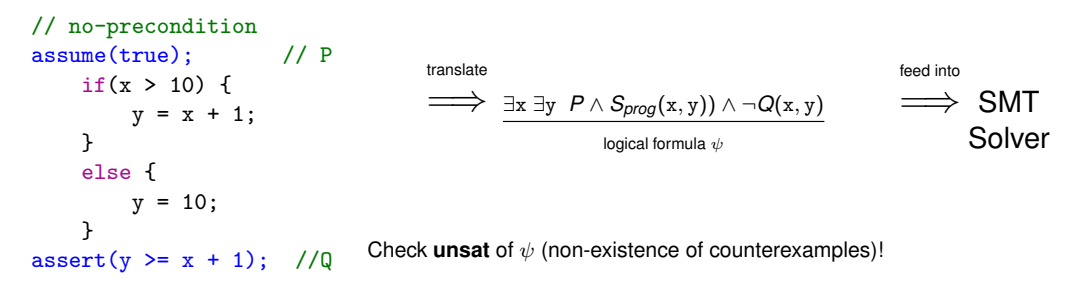

- Translate each ∀*path* ∈ *prog* consisting of a sequence of ICFGNodes  $path = [N_1, N_2, \ldots, N_i, Q]$ , from the entry node  $N_1$  to an assertion *Q* on ICFG.
	- In Assignment-2, the node on each path appears at most once for verification.

- Translate each ∀*path* ∈ *prog* consisting of a sequence of ICFGNodes  $path = [N_1, N_2, \ldots, N_i, Q]$ , from the entry node  $N_1$  to an assertion *Q* on ICFG.
	- In Assignment-2, the node on each path appears at most once for verification.
- SSE translates SVFStmts of each ICFGNode (except the last one) on each *path* into Z3 expressions and validate whether they conform to the assertion *Q* by proving non-existence of counterexamples (Week 4).
	- $\bullet$   $\forall$ *path* ∈ *prog* :  $\psi_{\text{path}} = \psi(N_1) \wedge \psi(N_2) \wedge ... \psi(N_i) \wedge \neg \psi(Q)$
	- Checking **unsat** of each  $\psi_{\text{path}}$ . A sat of  $\psi_{\text{path}}$  indicates that there exists at least one counterexample from the **model** from the z3 solver.

- Translate each ∀*path* ∈ *prog* consisting of a sequence of ICFGNodes  $path = [N_1, N_2, \ldots, N_i, Q]$ , from the entry node  $N_1$  to an assertion *Q* on ICFG.
	- In Assignment-2, the node on each path appears at most once for verification.
- SSE translates SVFStmts of each ICFGNode (except the last one) on each *path* into Z3 expressions and validate whether they conform to the assertion *Q* by proving non-existence of counterexamples (Week 4).
	- $\bullet$   $\forall$ *path* ∈ *prog* :  $\psi_{\text{path}} = \psi(N_1) \wedge \psi(N_2) \wedge ... \psi(N_i) \wedge \neg \psi(Q)$
	- Checking **unsat** of each  $\psi_{\text{path}}$ . A **sat** of  $\psi_{\text{path}}$  indicates that there exists at least one counterexample from the **model** from the z3 solver.

```
void main(int x){
   assume(true);
      if(x > 10)y = x + 1:
      else
            y = 10;
   assert(y \geq x + 1);}
                                    \psi_{\textit{path}_1}: ∃x true ∧ \big((x > 10) \land (y \equiv x + 1)\big) ∧ ¬(y \geq x + 1) (if branch)
                                             unsat (no counterexample found!)
                                    \psi_\textit{path}_2\colon\,\exists x\;\textit{true} \land \big((x\leq10)\land (y\equiv10)\big) \land \lnot(y\geq x+1) \quad\,text{(else branch)}sat (a counterexample x = 10 found!)
```
### **Closed-World Programs and Assertion Checking**

- If the program operates in a **closed-world** (value initializations are fixed and there are no inputs from externals and always has a single execution path), there is no need to find the existence of invalid inputs or counterexamples.
- For closed-world programs, only **logical errors** are verified against assertions, rather than finding the **counterexamples**. Simply checking satisfiability is **the same** as checking the non-existence of counterexamples.
	- Checking **unsat** of the  $\psi(N_1) \wedge \psi(N_2) \wedge \ldots \psi(N_i) \wedge \neg \psi(Q)$ .
	- Checking **sat** of the  $\psi(N_1) \wedge \psi(N_2) \wedge \ldots \psi(N_i) \wedge \psi(Q)$ .

```
void main(int x){
   x = 5:
      if(x > 10)y = x + 1:
      else
            v = 10:
   assert(y) = x + 1;
}
                                      \psi_{\textit{path}_1}: (if branch)
                                      checking unsat of x \equiv 5 \land ((x > 10) \land (y \equiv x + 1)) \land \neg(y \ge x + 1)checking sat of x \times x \equiv 5 \land ((x > 10) \land (y \equiv x + 1)) \land (y \ge x + 1)\psi_\mathsf{path_2}: (else branch)
                                      checking unsat of x \equiv 5 \land ((x \le 10) \land (y \equiv 10)) \land \neg(y \ge x + 1)checking sat of x \equiv 5 \land ((x \le 10) \land (y \equiv 10)) \land (y \ge x + 1)
```
## **Reachability Paths (Recall Assignment-1)**

```
Algorithm 1: Context sensitive control-flow reachability
   Input : curNode : ICFGNode snk : ICFGNode path : vector(ICFGNode) callstack : vector(SVFInstruction)
          visited : set
⟨ICFGNode, callstack
⟩; 1 dfs(curNode, snk) // Argument curNode becomes to curEdge in Assignment-2 2 pair = ⟨curNode, callstack⟩; 3 if pair ∈ visited then 4 return; 5 visited.insert(pair); 6 path.push back(curNode); 7 if \text{src} == \text{snk} then<br>8 \left\{ \text{collect}(\text{CFGPath}(\text{path}))) \right\}8 collectICFGPath(path); // collectAndTranslatePath in Assignment-2 9 foreach edge ∈ curNode.getOutEdges() do
10 if edge.isIntraCFGEdge() then
11 dfs(edge.dst, snk);<br>12 else if edge.isCallCFGE
12 else if edge.isCallCFGEdge() then
13 callstack.push back
(edge.getCallSite());
14 dfs(edge.dst.snk);
15 | callstack.pop_back();
16 else if edge.isRetCFGEdge() then
17 if callstack \neq \emptyset && callstack.back() == edge.getCallSite() then
18 | callstack.pop_back();
19 dfs(edge.dst.snk);
20 callstack.push back
(edge.getCallSite());
21 else if callstack == \varnothing then
22 dfs(edge.dst, snk);
23 visited.erase
(pair
);
24 path.pop back();
```
## **Overview of SSE Algorithms: Translate Paths into Z3 Formulas**

```
Algorithm 2: translatePath(path)
1 foreach edge ∈ path do
    2 if intra ← dyn cast⟨Intra⟩(edge) then
3 if handleIntra(intra) == false then
4 | return false
5 else if call ← dyn cast⟨CallEdge⟩(edge) then
6 | | handleCall(call)
7 else if ret ← dyn cast⟨RetEdge⟩(edge) then
8 handleRet(ret)
9 return true
```
#### **Algorithm 3:** handleIntra(intraEdge)

- **if** intraEdge.getCondition() *&&* !handleBranch(intraEdge) **then**
- 2 return false:
- **else**
- handleNonBranch(edge);

**Algorithm 4:** handleCall(callEdge)

- expr vector preCtxExprs(getCtx()); // rhs of call edges
- callPEs ← calledge→getCallPEs();
- **foreach** callPE ∈ callPEs **do**
- preCtxExprs.push\_back(rhs); //rhs under the context before entering callee
- pushCallingCtx(calledge→getCallSite());
- **6 for**  $i = 0$ ;  $i <$  callPEs size(); + + i **do**
- lhs ← getZ3Expr(callPEs[i]→getLHSVarID()); //lhs under the context after entering callee
- $8 \text{ dadToSolver(lhs == preCtxExpress[i])}$
- return true;

#### **Algorithm 5:** handleRet(retEdge)

- $r$ hs( $getCtx()$ ); // expr for rhs of the return edge
- **if** retPE ← retEdge.getRetPE() **then**
- rhs <sup>←</sup> getZ3Expr(retPE.getRHSVarID()); //rhs under the context before returning to caller
- popCallingCtx();
- **if** retPE ← retEdge.getRetPE() **then**
- lhs <sup>←</sup> getZ3Expr(retPE.getLHSVarID()); //lhs under the context after returning to caller
- addToSolver(lhs == rhs);
- return true;

## **Handle Intra-procedural CFG Edges (**handleIntra**)**

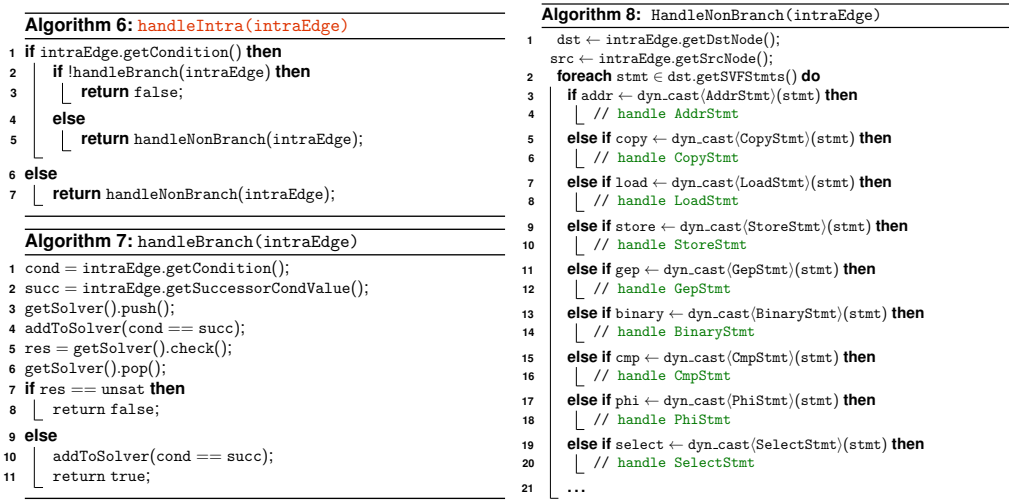

```
void main(int x) {
2 int y, z, b;
3 \mid y = x;// C-like CmpStmt
5 \mid b = (x == y);6 // C-like BinaryOPStmt
   z = x + y;
8 \text{ assert}(z == 2 * x)\overline{9}
```
One Concrete Execution (Concrete states)

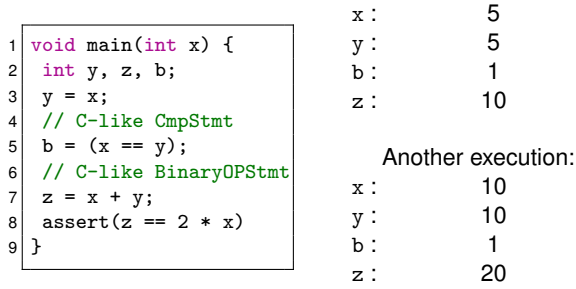

One Concrete Execution (Concrete states)

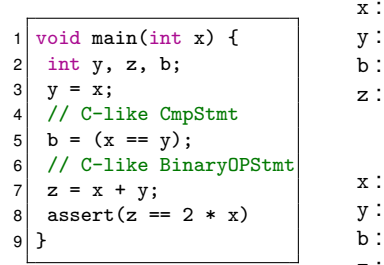

 $x$  : 5 y : 5  $z: 10$ Another execution:  $x: 10$ y : 10 b : 1  $z'$  20

Symbolic Execution (getZ3Expr(x) **represents** x's **symbolic state**)

 $x : getZ3Expr(x)$ y : getZ3Expr(x) b : ite(getZ3Expr(x)≡getZ3Expr(y), 1, 0)  $z$ : getZ3Expr(x) + getZ3Expr(y)

Checking satisfiability using "getSolver().check()".

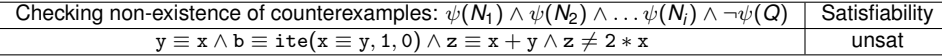

**Software Security Analysis 2024** <https://github.com/SVF-tools/Software-Security-Analysis>

11

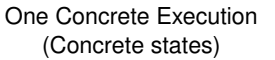

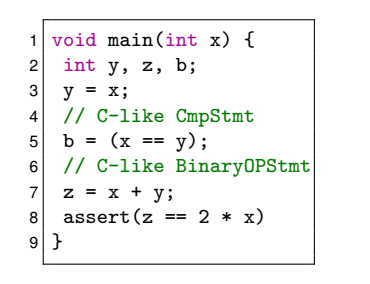

 $x$  : 5  $y: 5$ b : 1  $z: 10$ Another execution:  $\mathbf{x}$  : 10  $y: 10$ b : 1  $z: 20$ 

```
Symbolic Execution
(getZ3Expr(x) represents x's symbolic state)
x : getZ3Expr(x)y : getZ3Expr(x)
b : ite(getZ3Expr(x)≡getZ3Expr(y), 1, 0)
z: getZ3Expr(x) + getZ3Expr(y)
```
In Assignment-2, we **only handle signed integers** including both positive and negative numbers and the assume that the program is **integer-overflow-free** in this assignment.

## **Pseudo-Code for Handling CMPSTMT**

**Algorithm 9: Handle CMPSTMT** 

```
1 op0 ← getZ3Expr(cmp.getOpVarID(0));
2 op1 ← getZ3Expr(cmp.getOpVarID(1));
3 res ← getZ3Expr(cmp.getResID());
4 switch cmp.getPredicate() do
5 case CmpInst :: ICMP EQ do
\overline{\phantom{a}} addToSolver(res == ite(op0 == op1
7 | getCtx().int_val(1), getCtx().int_val(0)));
8 case CmpInst :: ICMP NE do
9 addToSolver(res == ite(op0! = op1,<br>\arctan(x) int val(1) \arctan(x) int v
           getCtx().int_val(1), getCtx().int_val(0)));
11 case CmpInst :: ICMP UGT do
12 addToSolver(res == ite(op0 > op1,
13 getCtx().int_val(1), getCtx().int_val(0)));
14 case CmpInst :: ICMP SGT do
15 addToSolver(res == ite(op0 > op1,
16 | getCtx().int_val(1), getCtx().int_val(0));
17 case CmpInst :: ICMP UGE do
18 addToSolver(res == ite(op0 >= op1,
19 getCtx().int val(1), getCtx().int val(0)));
20 ...
```

```
Algorithm 10: Pseudo-Code for Handling CMPSTMT
1 case CmpInst :: ICMP SGE do
      addToSolver(res == ite(op0 >= op1.
 \texttt{s} getCtx().int_val(1), \texttt{getCtx}().int_val(0)));
4 case CmpInst :: ICMP ULT do
 \frac{1}{2} addToSolver(res == ite(op0 < op1,
 6 getCtx().int_val(1), getCtx().int_val(0)));
7 case CmpInst :: ICMP SLT do
 8 \mid \text{addToSolve} res == ite(op0 < op1,
 9 getCtx().int_val(1), getCtx().int_val(0)));
10 case CmpInst :: ICMP ULE do
11 \vert addToSolver(res == ite(op0 \epsilon = op1,
12 getCtx().int_val(1), getCtx().int_val(0)));
13 case CmpInst :: ICMP SLE do
14 ddToSolver(res == ite(op0 <= op1,
15 getCtx().int val(1), getCtx().int val(0)));
```
## **Handle BINARYOPSTMT**

#### **Algorithm 10: Handle BINARYOPSTMT**

```
1 op0 ← getZ3Expr(binary.getOpVarID(0));
2 op1 ← getZ3Expr(binary.getOpVarID(1));
3 res ← getZ3Expr(binary.getResID());
4 switch binary.getOpcode() do
5 case BinaryOperator :: Add do
\bullet | addToSolver(res == \text{op0} + \text{op1});
7 case BinaryOperator :: Sub do
8 addToSolver(res == op0 − op1);
9 case BinaryOperator :: Mul do
10 addToSolver(res = op0 \times op1);
11 case BinaryOperator :: SDiv do
12 ddToSolver(res == op0/op1);
13 case BinaryOperator :: SRem do
14 addToSolver(res == op0%op1);
15 case BinaryOperator :: Xor do
16 ddToSolver(res ==
17 bv2int(int2bv(32, op0) ⊕ int2bv(32, op1), 1)));
18 case BinaryOperator :: And do
19 dddToSolver(res ==
20 bv2int(int2bv(32, op0)&int2bv(32, op1), 1)));
21 ...
```
#### **Algorithm 10: Handle BINARYOPSTMT case** BinaryOperator :: Or **do** addToSolver(res ==  $\frac{1}{3}$  bv2int(int2bv(32, op0)|int2bv(32, op1), 1))); **case** BinaryOperator :: AShr **do** addToSolver(res == bv2int(ashr(int2bv(32, op0), int2bv(32, op1)), 1))); **case** BinaryOperator :: Shl **do** addToSolver(res == bv2int(shl(int2bv(32, op0), int2bv(32, op1)), 1)));

### **Example 2: Memory Operation**

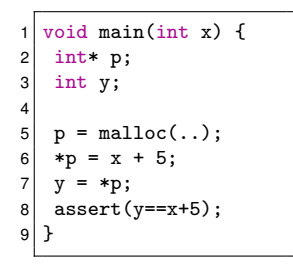

## **Example 2: Memory Operation**

Concrete Execution (Concrete states)

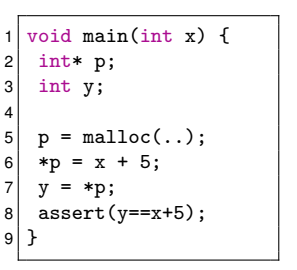

One execution:

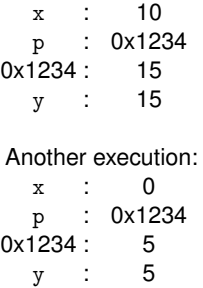

## **Example 2: Memory Operation**

Concrete Execution (Concrete states)

 $\sim$  execution:

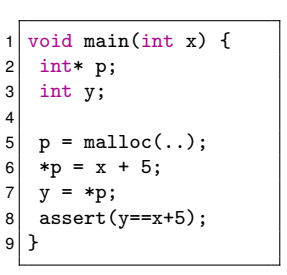

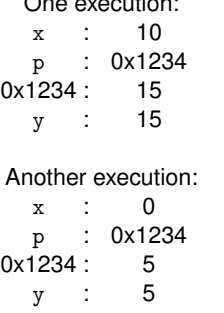

Symbolic Execution (Symbolic states)

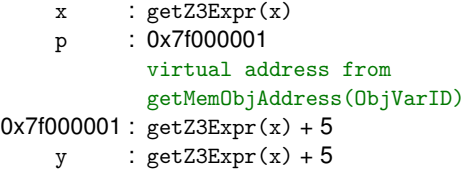

Checking non-existence of counterexamples:

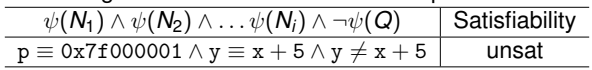

## **Pseudo-Code for Handling Memory Operation**

#### **Algorithm 11: Handle ADDRSTMT**

- obj ← getMemObjAddress(addr.getRHSVarID());
- lhs ← getZ3Expr(addr.getLHSVarID());
- addToSolver(obj == lhs);

#### **Algorithm 13: Handle STORESTMT**

- lhs ← getZ3Expr(store.getLHSVarID());
- rhs ← getZ3Expr(store.getRHSVarID());
- z3Mgr.storeValue(lhs, rhs);

#### **Algorithm 12: Handle LOADSTMT**

- lhs ← getZ3Expr(load.getLHSVarID());
- rhs ← getZ3Expr(load.getRHSVarID());
- addToSolver(lhs == z3Mgr.loadValue(rhs));

```
1 struct st{
2 int a;
3 int b;
4}
5 void main(int x) {
6 struct st* p = \text{malloc}(...);7 | q = \&(p \rightarrow b);8 *q = x;9 int k = p->b;
10 assert (k == x);
11 }
```
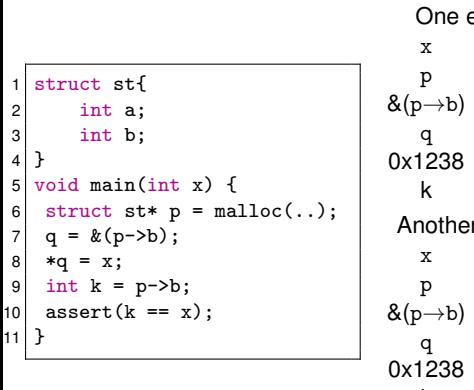

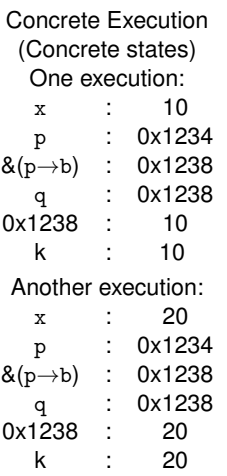

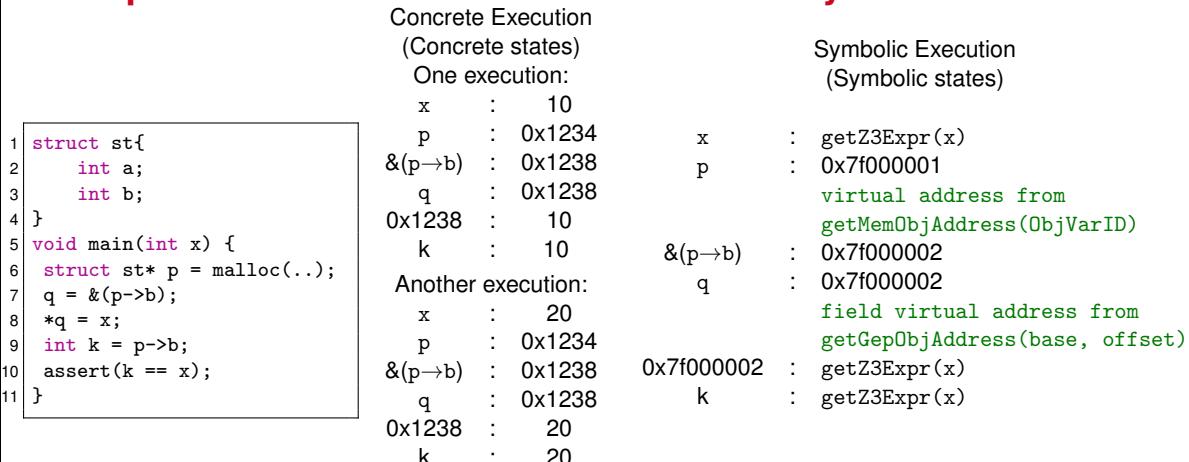

The virtual address for modeling a field is based on the index of the field offset from the base pointer of a struct (nested struct will be flattened to allow each field to have a unique index)

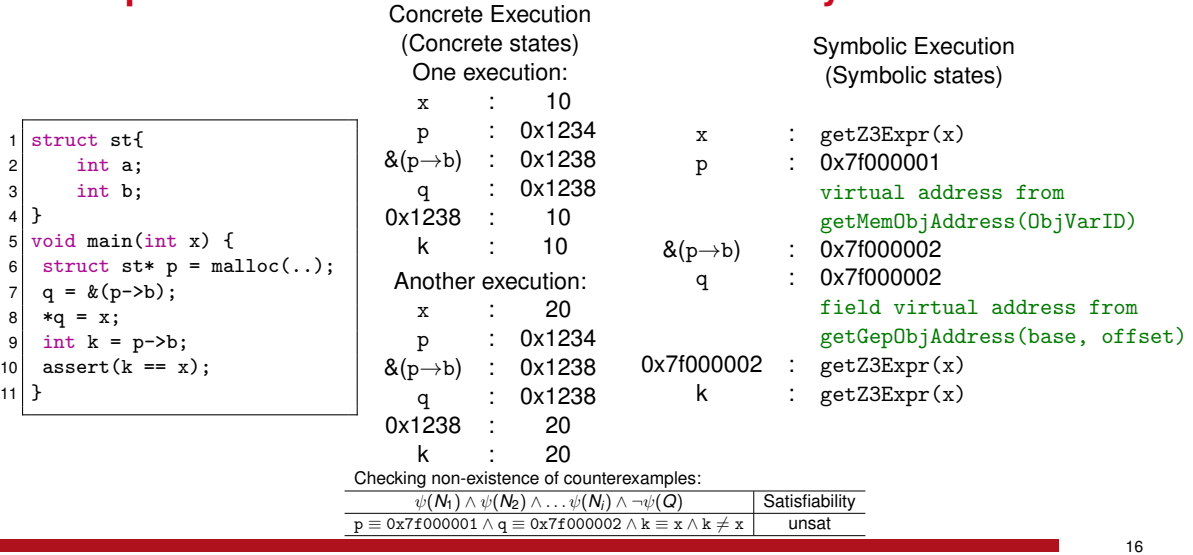

## **Pseudo-Code for Handling Field and Array Access (GEPSTMT)**

**Algorithm 13: Handle GEPSTMT** 

- 1  $\overline{\text{hs}} \leftarrow \text{getZ3Err}(\text{gen getLHSVarID)}$
- **<sup>2</sup>** rhs ← getZ3Expr(gep.getRHSVarID());
- **<sup>3</sup>** offset ← z3Mgr.getGepOffset(gep);
- **<sup>4</sup>** gepAddress ← z3Mgr.getGepObjAddress(rhs, offset);
- **<sup>5</sup>** addToSolver(lhs == gepAddress);

Method getGepObjAddress supports both struct and array accesses using a base pointer and element index.

In Assignment-2, **we don't consider object byte sizes** and low-level incompatible type casting in

Assignment-2.

```
z3::expr Z3SSEMgr::getGepObjAddress(z3::expr pointer, u32_t offset) {
    NodeID obj = getInternalID(z3Expr2NumValue(pointer));
   // Find the baseObj and return the field object.
   // The indices of sub-elements of a nested aggregate object has been flattened
   NodeID gepObj = svfir->getGepObjVar(obj, offset);
    if (obj == gepObj)
       return getZ3Expr(obj);
   else
       return createExprForObjVar(SVFUtil::cast<GepObjVar>(svfir->getGNode(gepObj)));
}
```
#### **Example 4: Branches**

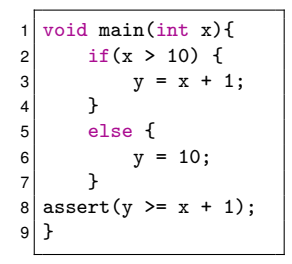

### **Example 4: Branches**

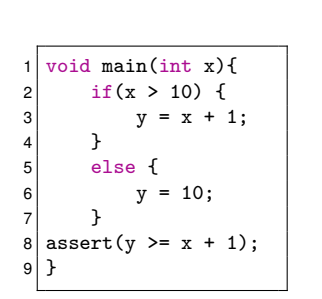

One Concrete Execution (concrete states)

> One execution:  $x:20$ y : 21 Another execution: x : 8 y : 10

### **Example 4: Branches**

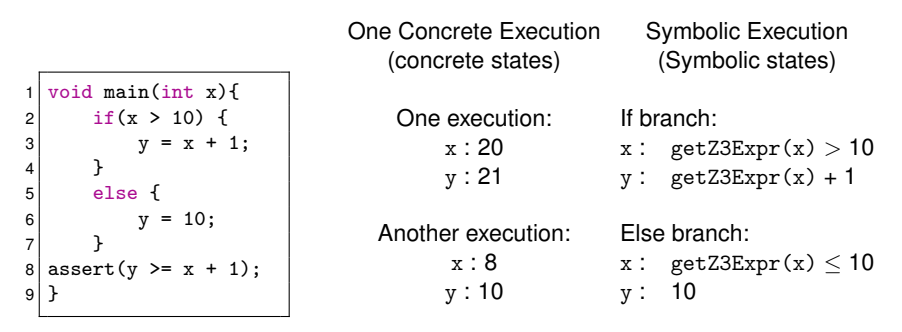

Checking non-existence of counterexamples:

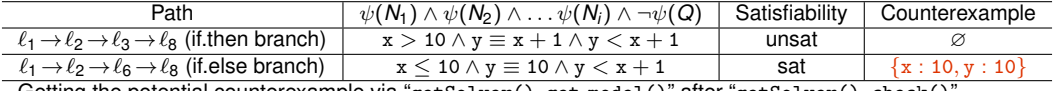

Getting the potential counterexample via "getSolver().get model()" after "getSolver().check()".

#### **What's next?**

- (1) Understand SSE algorithms and examples in the slides
- (2) Finish the Quiz-2 and Lab-2 on WebCMS
- (3) Start implementing the automated translation from code to Z3 formulas using SSE and Z3SSEMgr in Assignment 2